## After class practice 3

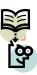

Create a filter form which shows different new project's information with a project prelim cost between a range!

(Due: one day)